## **Office 365 - E-Mail / Outlook**

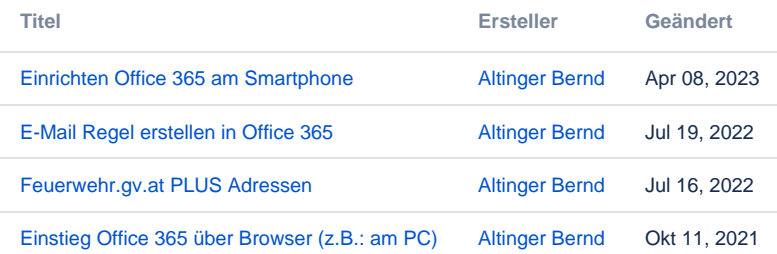